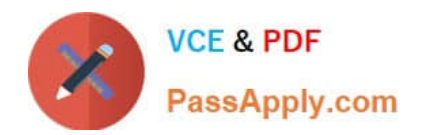

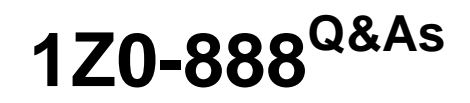

MySQL 5.7 Database Administrator

# **Pass Oracle 1Z0-888 Exam with 100% Guarantee**

Free Download Real Questions & Answers **PDF** and **VCE** file from:

**https://www.passapply.com/1z0-888.html**

100% Passing Guarantee 100% Money Back Assurance

Following Questions and Answers are all new published by Oracle Official Exam Center

**8 Instant Download After Purchase** 

**83 100% Money Back Guarantee** 

- 365 Days Free Update
- 800,000+ Satisfied Customers

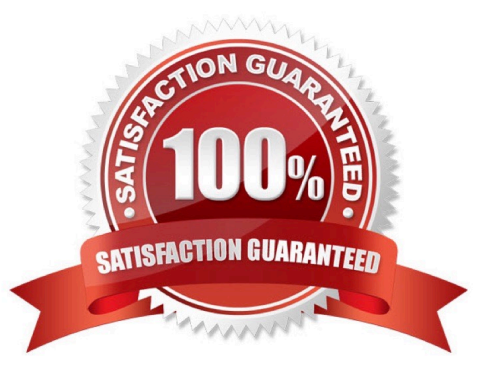

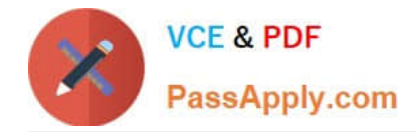

### **QUESTION 1**

You are receiving complaints from your application administrators that they are seeing periodic stalls in database response (no queries to any table are returning results for several seconds or longer). You monitor your system and notice that the durations of those stalls correspond to peaks in disk I/O.

Which 2 things should you investigate?

A. Check the rate of change in the status value Aborted\_connects and compare to the rate of change in Connections.

B. Check the difference between the InnoDB status values "Log Sequence number" and "Last Checkpoint" positions then compare that to the total size of the redo log.

C. Check the rate of change in the status value Select scan and compare to the rate of change in Com\_select.

D. Check the difference between the InooDB status values "Trx id counter" and "Purge done for" and compare to the state substatus of the main "Main thread"

E. Check the rate of change in the statis value Qcache\_hits and compare that to the rate of change of Qcache\_not\_cached.

Correct Answer: BE

#### **QUESTION 2**

A MySQL server was initialized with separate UNDO tablespaces. Users complain that when they roll back large transactions, the time to process the request takes too long. The DBA would like to move the MySQL InnoDB UNDO tablespace to a solid-state drive (SSD) for better performance. Is this possible and how?

A. Yes. Shut down the mysqld process, enable the transportable tablespace option, and move the UNDO directory to the SSD.

B. Yes. Shut down, copy the UNDO tablespaces to the new location, and change the innodb\_undo\_directory value in your my.cnf.

C. No. The UNDO tablespaces must remain on the same file system as the system tablespaces.

D. No. The sequential write pattern of the UNDO tablespaces is not supported on modern SSD block devices.

Correct Answer: C

### **QUESTION 3**

Due to an authentication plug-in that is used on the server, passwords are required to be sent as clear text as opposed to the usual encrypted format.

Which two methods would allow the mysql client to connect to the server and send clear text passwords? (Choose two.)

A. mysql --protocol=PLAIN –uroot –p –h dbhost.example.com

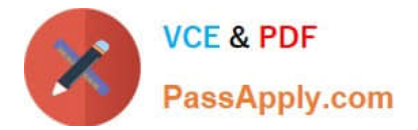

- B. INSTALL PLUGIN mysql\_cleartext\_password SONAME `mysql\_cleartext\_password.so\\';
- C. export LIBMYSQL\_ENABLE\_CLEARTEXT\_PLUGIN=\\'Y\\'
- D. SET GLOBAL mysql\_cleartext\_passwords=1;
- E. mysql --enable-cleartext-plugin –uroot –p –h dbhost.example.com

Correct Answer: DE

Reference: https://dev.mysql.com/doc/refman/5.7/en/cleartext-pluggable-authentication.html

### **QUESTION 4**

Which two general properties relate to the mysqlimport client program? (Choose two.)

- A. It bypasses the server and writes directly to the data files.
- B. It can load files both on the client host and the server host.
- C. It can load files only on the server host.
- D. It provides a command-line interface to the LOAD DATA INFILE.
- E. It can be used to easily import full binary backups.

Correct Answer: BD

By default, files are read by the server on the server host. With this option, mysqlimport reads input files

locally on the client host.

Successful use of LOCAL load operations within mysqlimport also requires that the server permits local

loading.

The mysqlimport client provides a command-line interface to the LOAD DATA INFILE.

Reference: https://dev.mysql.com/doc/refman/8.0/en/mysqlimport.html

https://docs.oracle.com/cd/E17952\_01/mysql-5.1-en/mysqlimport.html

## **QUESTION 5**

A master-slave replication setup has the slave showing this error:

110902 16:47:08 [ERROR] Slave I/O: Got fatal error 1236 from master when reading data from binary log: 'Client requested master to start replication from impossible position', Error code: 1236 110902 16:47:08 [NOTE] Slave I/O thread exiting, read up to log 'mysql-bin.000033', position 4621679

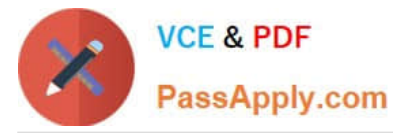

On the master server, the binary logs show:

 $\ddotsc$ 1 mysql mysql 4625729 2011-09-01 13:45 mysql- $-*rw*-*rw*---$ bin.000032  $-\text{rw}-\text{rw}---$ 1 mysql mysql 4620018 2011-09-01 13:45 mysqlbin.000033

What could explain this error? (Choose two.)

- A. binlog\_cache\_size=1024 is too small and transactions are lost.
- B. binlog\_format=STATEMENT and a non-deterministic query was executed.
- C. enforce\_gtid\_consistency=ON and consistency is broken between the master and the slave.
- D. The sync\_relay\_log=1000 setting on the slave is too small.
- E. sync\_binlog=0 and the master server crashed.

Correct Answer: AC

[1Z0-888 PDF Dumps](https://www.passapply.com/1z0-888.html) [1Z0-888 VCE Dumps](https://www.passapply.com/1z0-888.html) [1Z0-888 Exam Questions](https://www.passapply.com/1z0-888.html)